## Y11 Christmas Consolidation Tasks

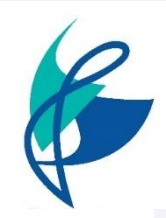

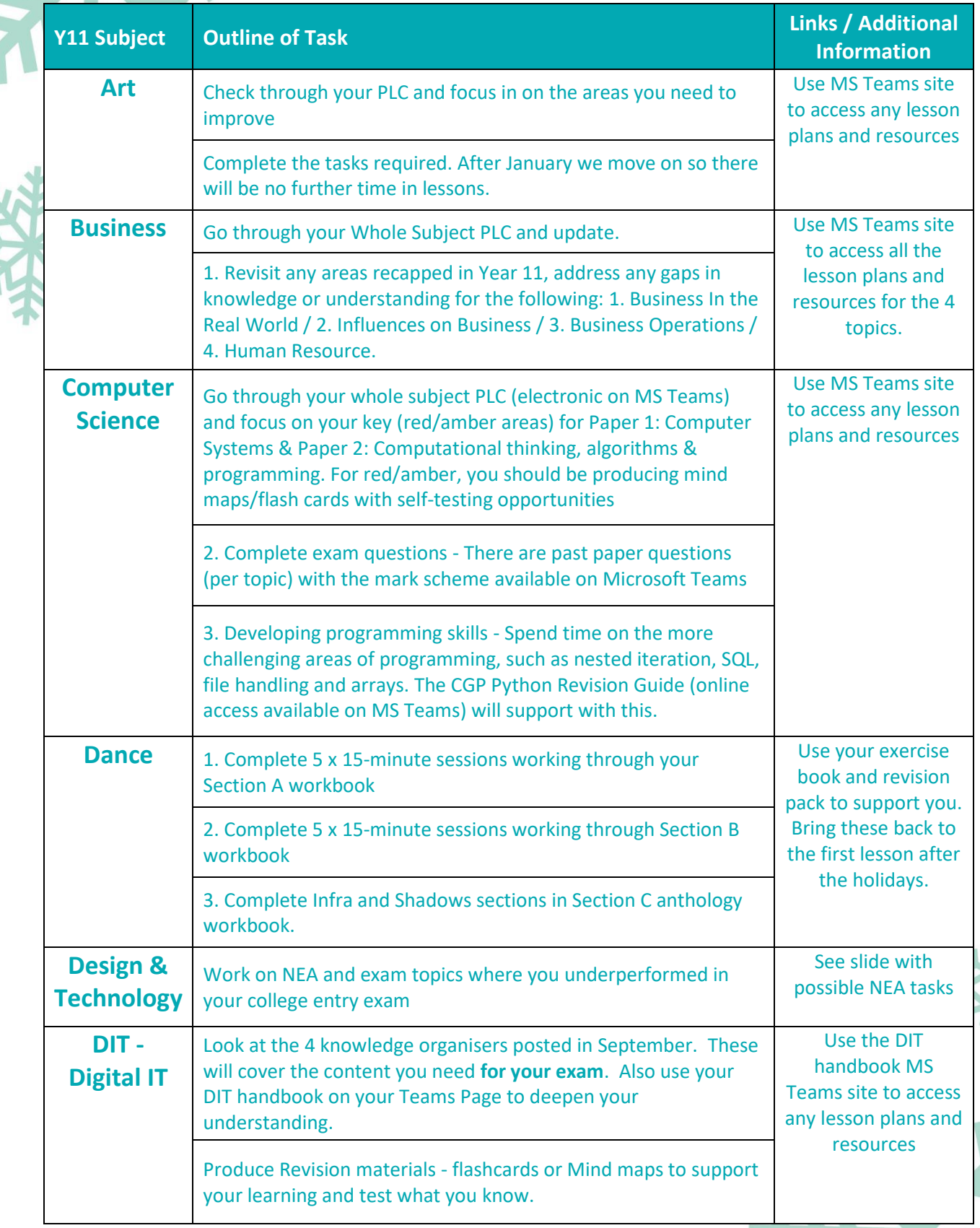

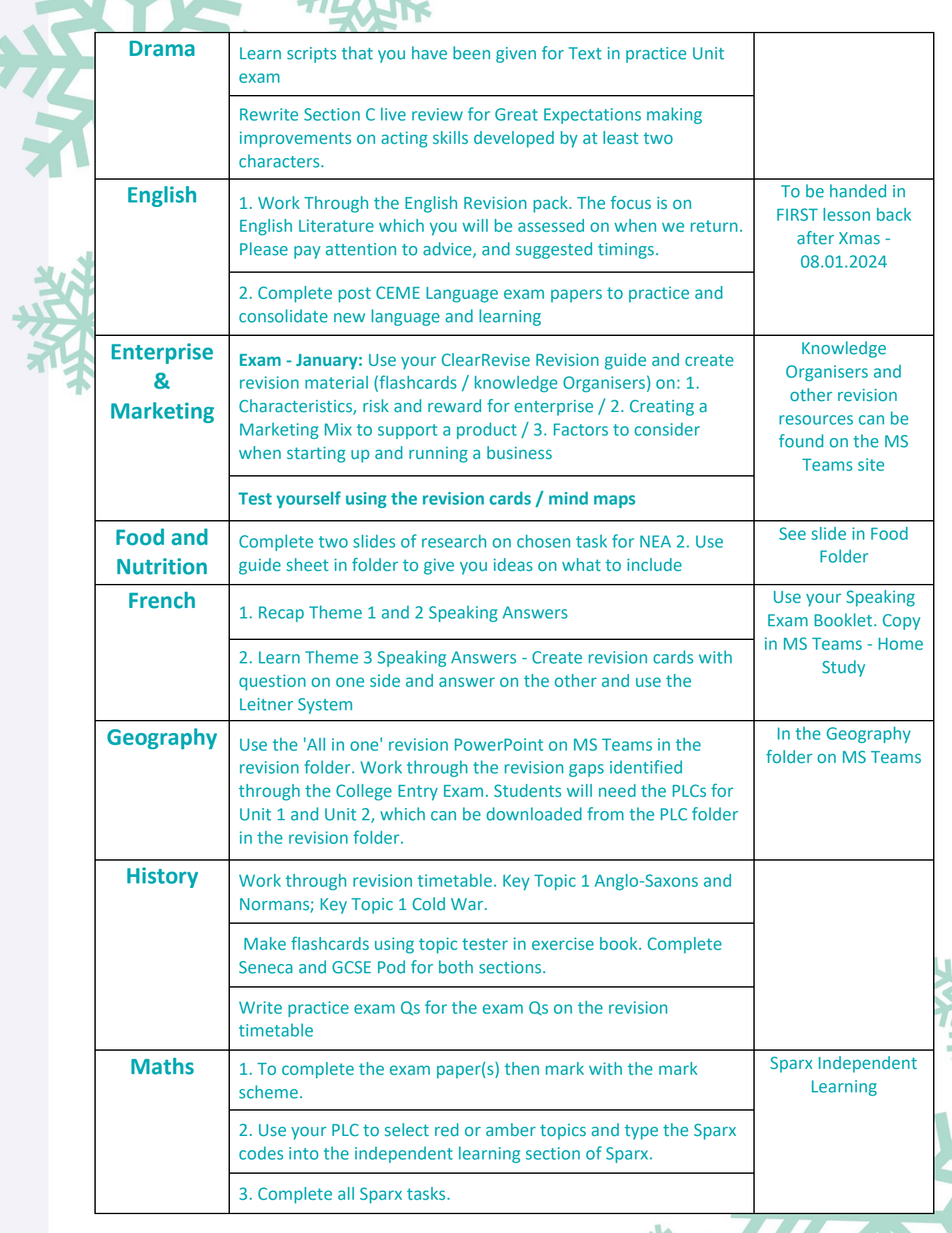

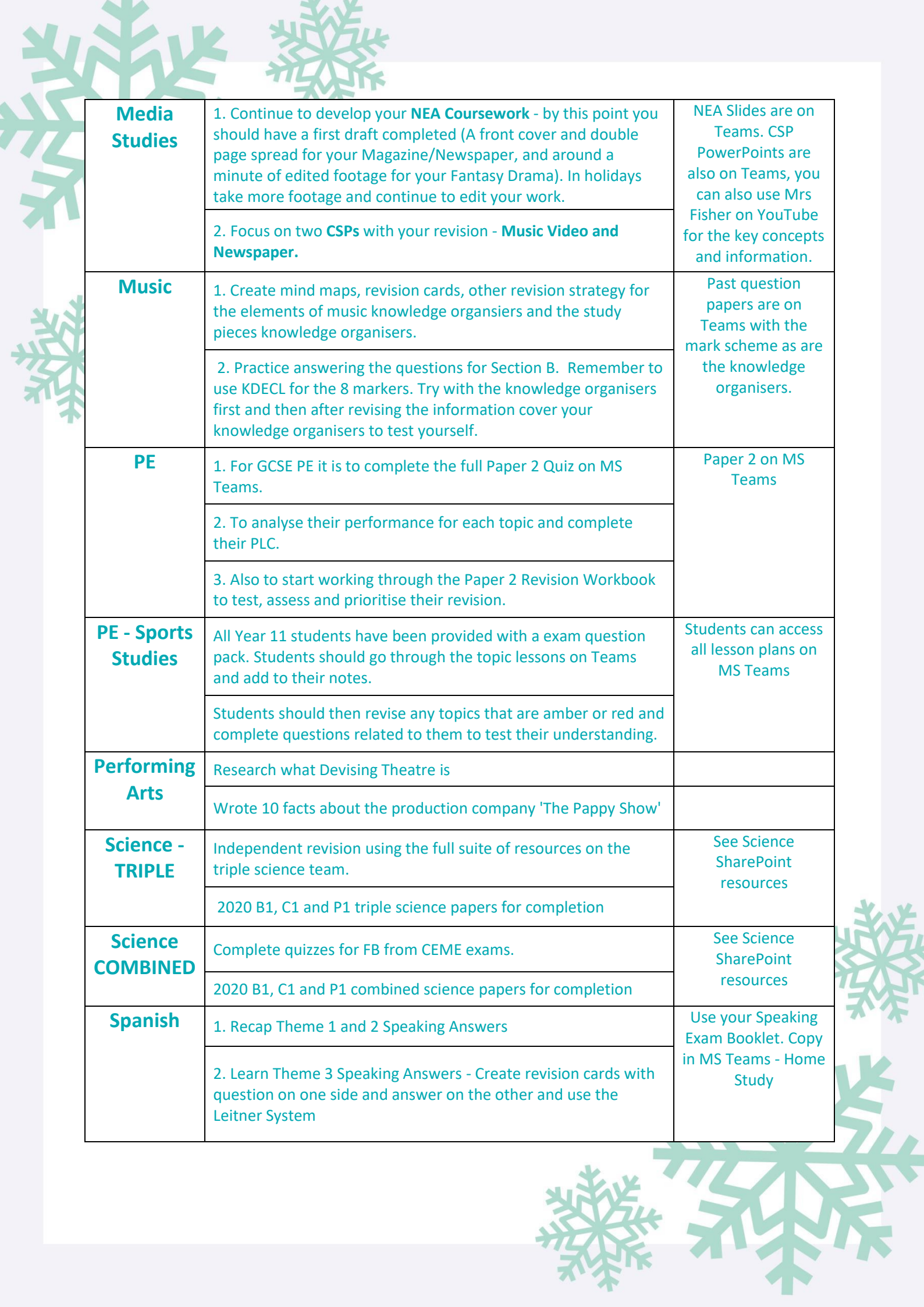